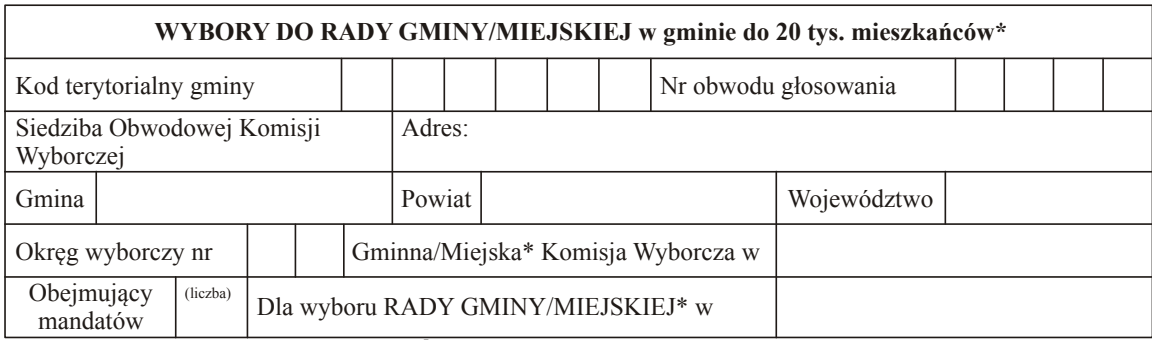

### PROTOKÓŁ GŁOSOWANIA W OBWODZIE

Głosowanie rozpoczęło się w dniu ..................................... 20......... r. o godz. ......... i trwało bez przerwy do godz. ......... .

# I. ROZLICZENIE KART DO GŁOSOWANIA

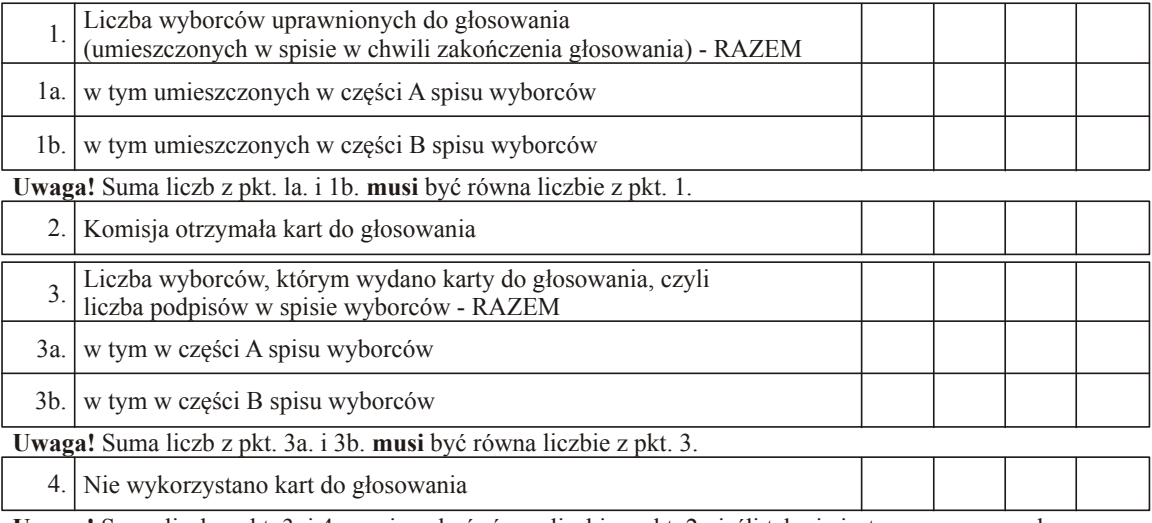

Uwaga! Suma liczb z pkt. 3. i 4. powinna być równa liczbie z pkt. 2.; jeśli tak nie jest — przypuszczalną przyczynę należy omówić w pkt. 11.

### II. USTALENIE WYNIKÓW GŁOSOWANIA

Komisja stwierdziła, że pieczęcie na urnie pozostały nienaruszone. Po wyjęciu kart z urny Komisja ustaliła na ich podstawie następujące wyniki głosowania:

Liczba oddanych kart do głosowania, czyli liczba kart wyjętych z urny 5.

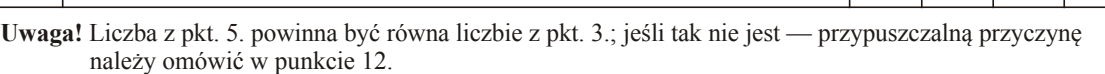

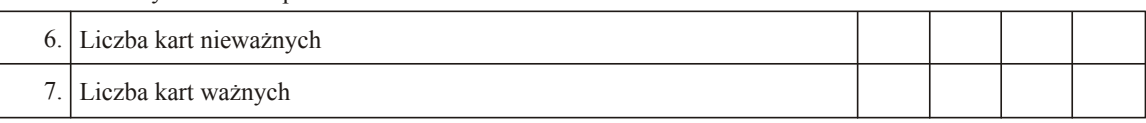

Uwaga! Suma liczb z pkt. 6. i 7. musi być równa liczbie z pkt. 5.

\* Niepotrzebne skreślić.

Miejsce na parafowanie strony przez członków Komisji obecnych przy sporządzeniu protokołu

Symbol kontrolny systemu informatycznego

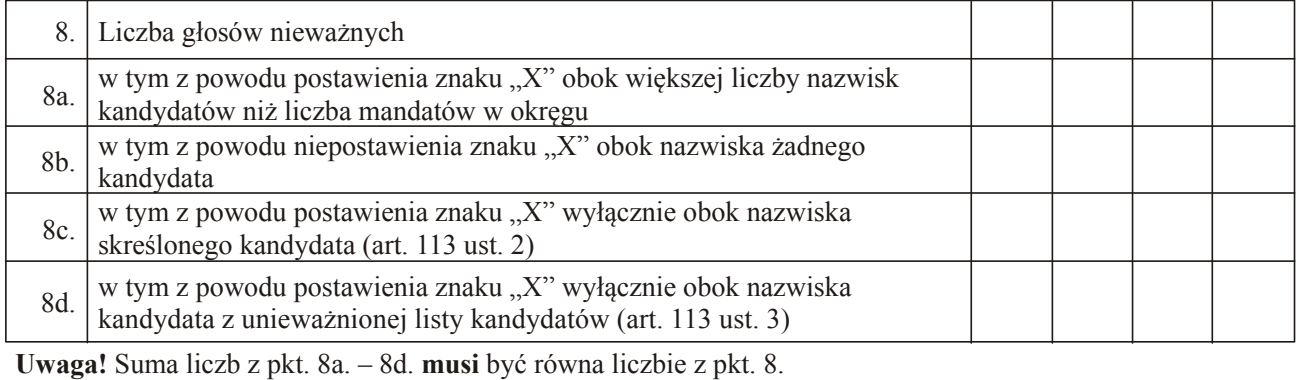

9. Liczba głosów ważnych

Uwaga! Suma liczb z pkt. 8. i 9. musi być równa liczbie z pkt. 7.

# 10. Na poszczególnych kandydatów z list kandydatów oddano następującą liczbę głosów ważnych:

Lista nr ............ — .......................................................................................................................... (nr listy) (skrót nazwy komitetu wyborczego)

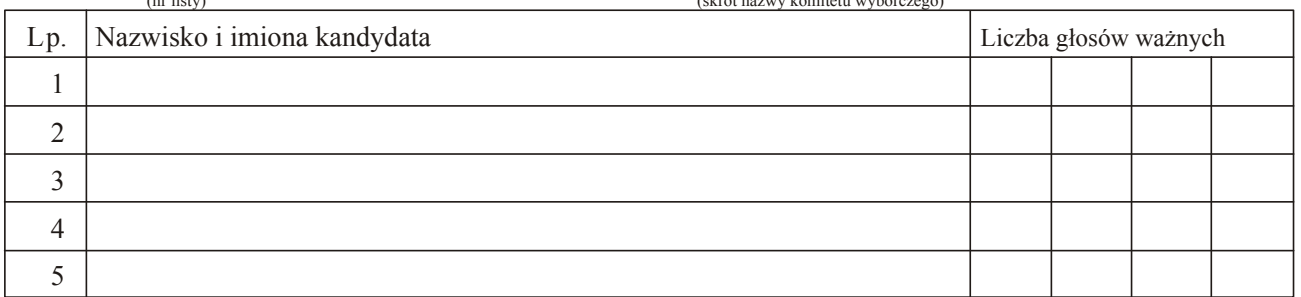

Uwaga! Liczba głosów otrzymanych przez któregokolwiek kandydata nie może być większa od liczby głosów ważnych (pkt 9).

#### Lista nr ............ — ..........................................................................................................................

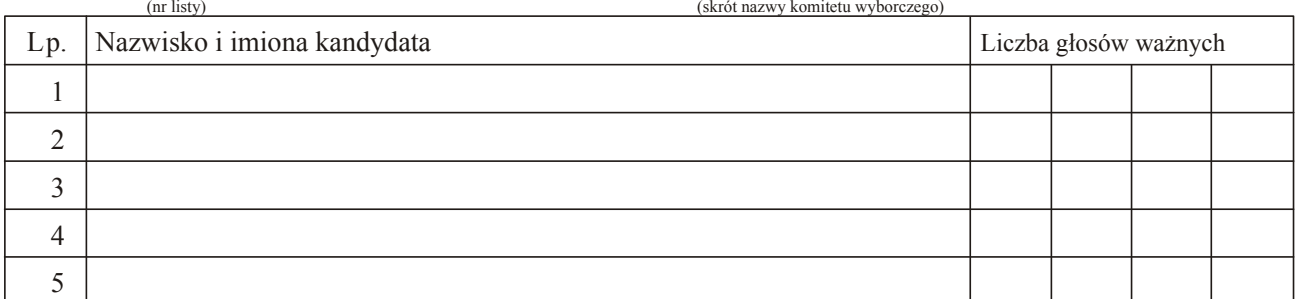

Uwaga! Liczba głosów otrzymanych przez któregokolwiek kandydata nie może być większa od liczby głosów ważnych (pkt 9).

Lista nr ............ — .......................................................................................................................... (skrót nazwy komitetu wyborczego)

Miejsce na parafowanie strony przez członków Komisji obecnych przy sporządzeniu protokołu

Symbol kontrolny systemu informatycznego

# **III. UWAGI LADNOTACJE**

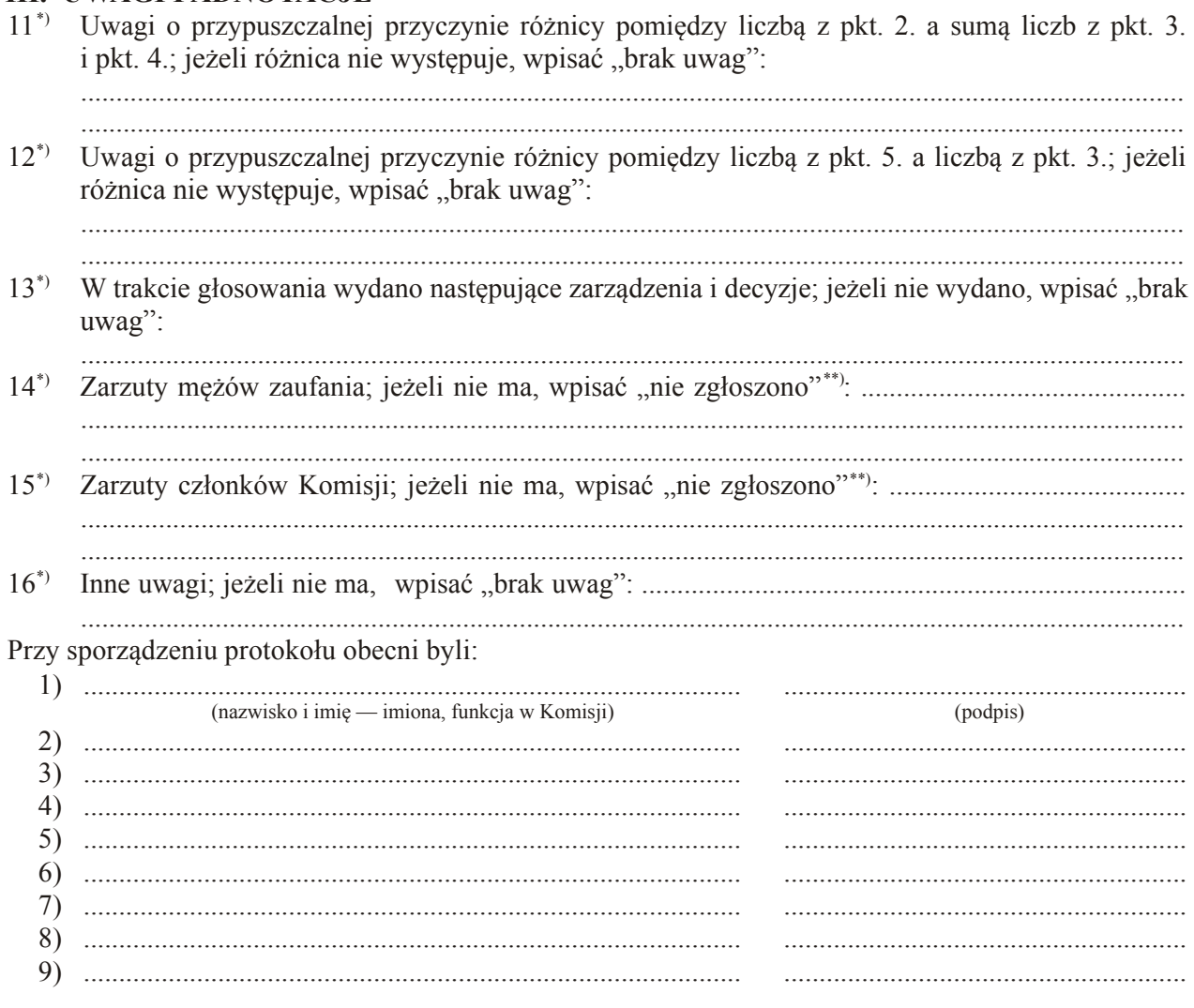

(pieczęć Komisji)

\*) Jeżeli treść dotycząca danego punktu nie mieści się na formularzu, należy dołączyć ją do protokołu, zaznaczając to w odpowiednim<br>punkcie protokołu.<br>\*\*) W razie zgłoszenia uwag przez mężów zaufania lub członków Komisji,

Symbol kontrolny systemu informatycznego